## Numerische Simulation mit Erstellung einer Simulation einer Wurfbewegung anhand eines Modells

Marie<sup>1</sup>, Ann-Kathrin<sup>1</sup>, Marianna<sup>1</sup>

<sup>1</sup>GL (Schule)

**Einleitung** Wir widmen uns der Frage zu Bewegungen und deren Einbindung in eine Simulation: Dazu entwickeln wir ein Modell zu einer Wurfbewegung und werten unsere Lösungen mit den aus der Simulation aus, um einen Vergleich erstellen zu können. Dies ist sehr interessant da man aufgrund dieses Vergleiches sich der Forschungsfrage stellen kann: "Wie genau kann ein Modell einer Wurfbewegung die reale Wurfbewegung beschreiben?"

**Methoden** Als erstes erstellen wir eine Videoaufnahme einer Wurfbewegung mit einem Badminton und messen den Bildabstand der 209 cm beträgt. Mit der Überlegung wie ein Modell zum schiefen Wurf aussieht, setzen wir die Daten aus dem Video in eine numerische Simulation weiter fort, um diese wiederum in einen Programmcode umzusetzen. Mithilfe einer Programmseite speziell zu unserem Versuch erhalten wir aus unseren gemessenen und den vom Computer errechneten Daten ein Vergleichsbild.

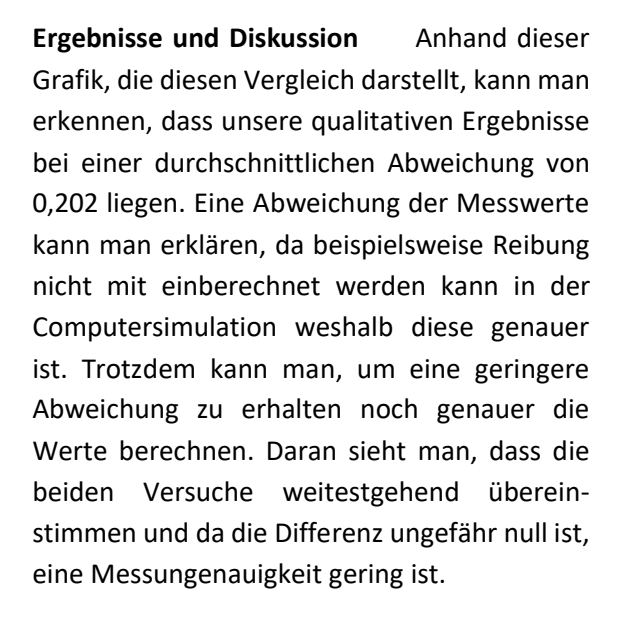

Schlussendlich kann man sagen das ein Modell einer Wurfbewegung die reale Wurfbewegung präzise beschreiben und es deshalb auch für weitere Simulationen sinnvoll nutzen kann.

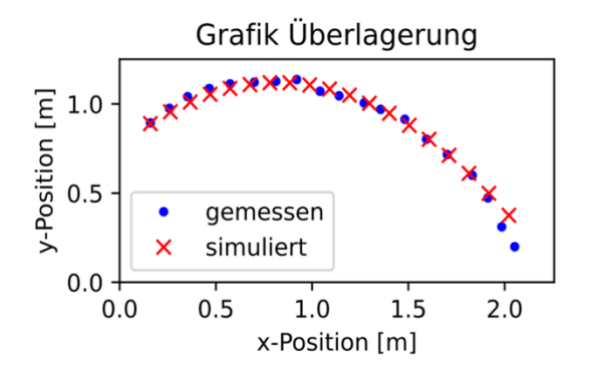